## Land Use Designations - 1008 Tuxedo Drive

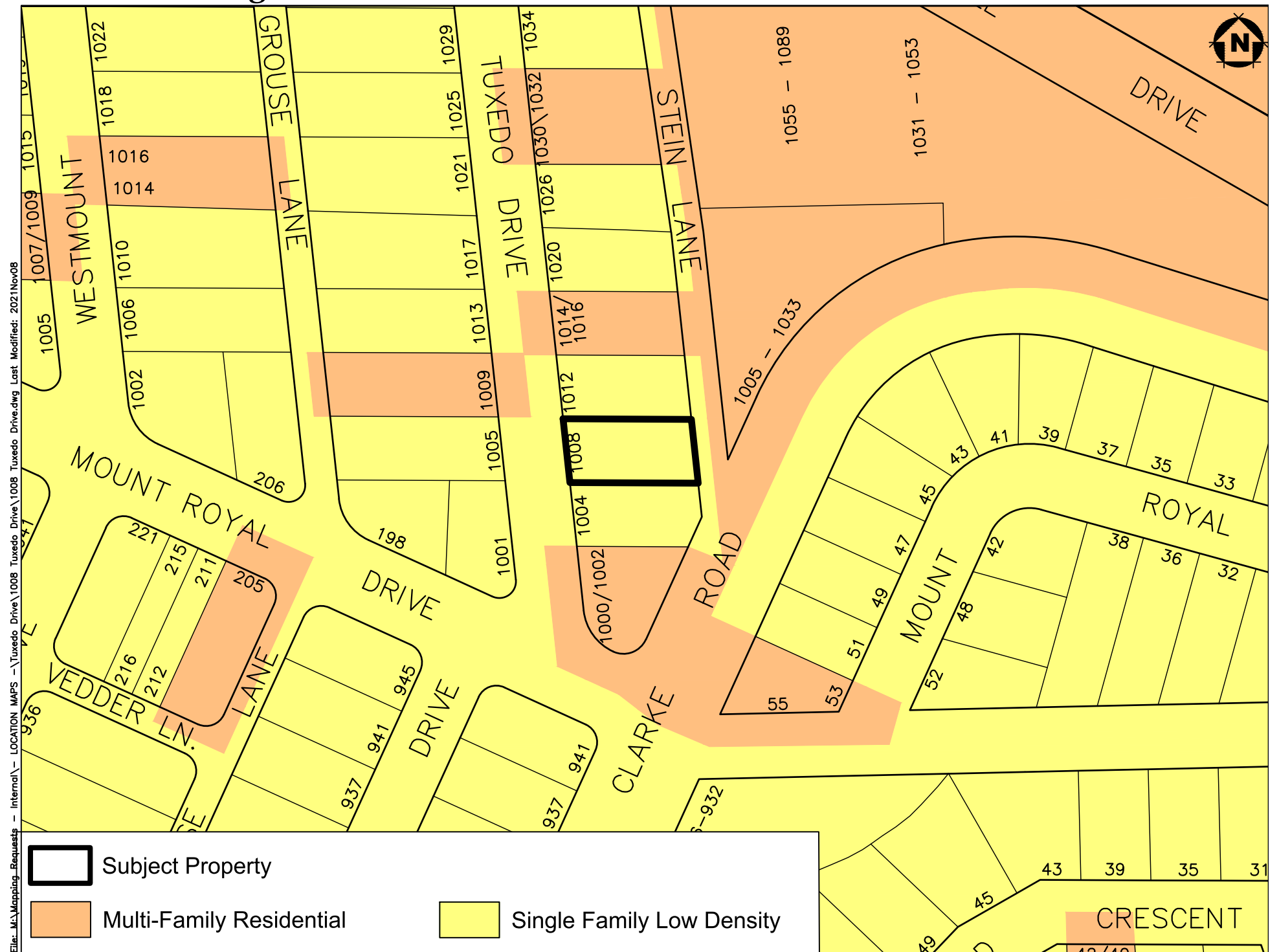